# **como marcar ambas marcam no bet365 futebol virtual**

- 1. como marcar ambas marcam no bet365 futebol virtual
- 2. como marcar ambas marcam no bet365 futebol virtual :777 apostas
- 3. como marcar ambas marcam no bet365 futebol virtual :esporte da sorte com net

### **como marcar ambas marcam no bet365 futebol virtual**

#### Resumo:

**como marcar ambas marcam no bet365 futebol virtual : Junte-se à revolução das apostas em fauna.vet.br! Registre-se agora e descubra oportunidades de apostas inigualáveis!**  contente:

populares no mundo todo. No entanto, ganhar dinheiro real em como marcar ambas marcam no bet365 futebol virtual jogos de azar pode

uma tarefa desafiadora. Neste artigo, vamos lhe mostrar como aumentar suas chances de anhar na roleta europeia no Bet365. 1. Entenda o Jogo Antes de começar a jogar, é ante entender as regras e as probabilidades da roleta europeia. Existem 37 números no tal, incluindo o zero verde. Você pode apostar em como marcar ambas marcam no bet365 futebol virtual um único número, em como marcar ambas marcam no bet365 futebol virtual grupos [pixbet aposta online](https://www.dimen.com.br/pixbet-aposta-online-2024-08-02-id-38145.html)

## **Compreenda por que como marcar ambas marcam no bet365 futebol virtual conta da bet365 pode estar restrita e como lidar com isso**

A bet365, assim como outras casas de apostas, é clara sobre suas políticas de uso aceitáveis. Entretanto, o problema é que essas políticas não são sempre amplamente promovidas e muitos apostadores só descobrem sobre elas quando seu próprio comportamento de aposta, é questionado. Nesse artigo, nós vamos explicar o motivo mais comum pelas restrições de conta da bet365 e como você pode retirar seus fundos sem problemas.

As apostas esportivas podem ser exciitantes e úmidas, mas o fato é que elas são uma forma de entretenimento e ninguém deve contar com elas como fonte de renda. Quem aposta em como marcar ambas marcam no bet365 futebol virtual grandes quantias pode até fazer algum lucro, mas O que muitos novatos não percebem é que quanto mais você vencer, mais problemas você pode encontrar. É por isso que é recomendável sempre ler as regras e as políticas de uma casa de apostas antes de se envolver em como marcar ambas marcam no bet365 futebol virtual nenhuma atividade de aposta a.

#### **Porque como marcar ambas marcam no bet365 futebol virtual conta da bet365 pode estar restrita**

O motivos mais comuns que podem levar à restrições de conta da bet365 incluem:

- Vencer muito frequentemente, o que pode ser considerado como apostas profissionais.
- Apostas inconsistentes, como alto risco ou apostas múltiplas.
- Inconsistências no seu comportamento de apostas ou informações do usuário.
- Ausência de atividades de deposito ou aposta recente.
- Retirar fundos imediatamente após realizar um deposito.

#### **O que fazer quando como marcar ambas marcam no bet365 futebol virtual conta está restrita**

Se a bet365 tiver restringido a como marcar ambas marcam no bet365 futebol virtual conta, você pode fazer o seguinte:

- 1. Ler cuidadosamente a comunicado de email que você recebeu da bet365, que lhe informa o motivo da restrição de conta.
- 2. Se há alguma disputa pendente ou reclamações, enviar informações adicionais como solicitado nas instruções do email.
- 3. Verifique se as informações do seu perfil estão corretas, incluindo todas as informações de pagamento e detalhes de contato.
- 4. Se é o caso de vencer muito, fazer apostas menores ou menos frequentes.
- Entrar em como marcar ambas marcam no bet365 futebol virtual contato com o suporte ao 5. cliente da bet365 em como marcar ambas marcam no bet365 futebol virtual caso de ter mais dúvidas ou preocupações.

Se você retirou todos os fundos de como marcar ambas marcam no bet365 futebol virtual conta e ainda assim vê seu comportamento de apostas restrito, contacte o suporte ao cliente da bet365 através do chat ao vivo, email ou telefone.

#### **Como retirar suas vencimento da bet365**

O processo de retirada da bet365 é simples.

- 1. Faça login em como marcar ambas marcam no bet365 futebol virtual sua conta da bet365
- 2. Dirija-se à guia "Minha conta" e clique em como marcar ambas marcam no bet365 futebol virtual "Retirada".
- Escolha como marcar ambas marcam no bet365 futebol virtual forma de pagamento 3. preferida
- 4. digite o montante da retirada
- 5. confirme a transação.

Em geral, o processamento de reembolsos leva algum tempo e pode ser de até 10 dias úteis. Se como marcar ambas marcam no bet365 futebol virtual retirada foi rejeitada ou enfrentar alguma dificuldade para retirar fundos da bet365, entre em como marcar ambas marcam no bet365 futebol virtual contato com nosso serviço ao cliente para encontrar uma rapida solução.

# **Saiba também como retirar seus fundos da bet365 no Brasil**

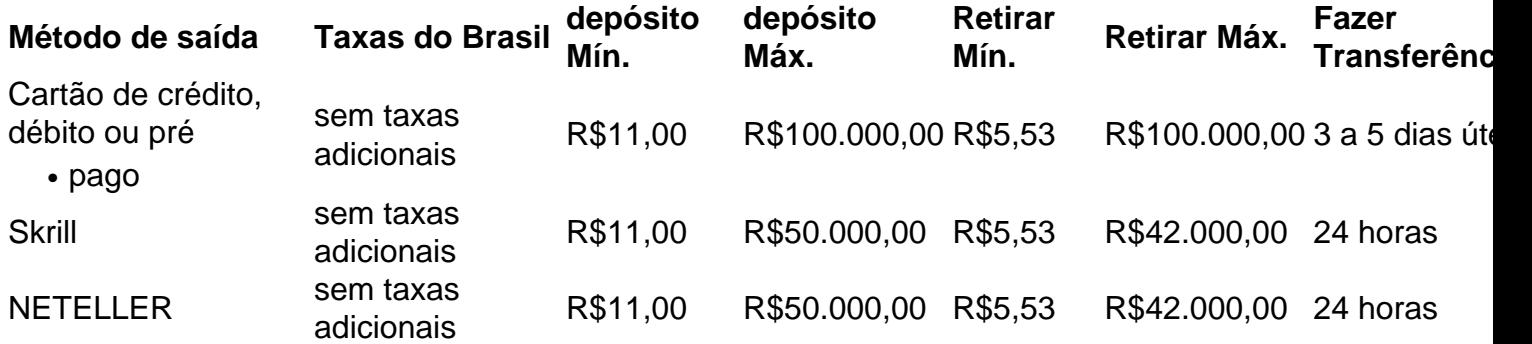

# **Resumo**

Embora a atividade de apostas possa ser emocionante e empolgante, é importante ter cuidado ao realizar apostas em como marcar ambas marcam no bet365 futebol virtual suas casas de aposta a favoritas. Ler cuidadosamente e obedecer as regras e políticas de uma casa de aposta, pode economizar você de mais problemas no futuro. Caso tenha alguma restrição em como marcar ambas marcam no bet365 futebol virtual como marcar ambas marcam no bet365 futebol virtual conta da bet365, deve-se continuar o processo passo a passo descrito acima para retirar seus fundos.

# **como marcar ambas marcam no bet365 futebol virtual :777 apostas**

in, você está pronto para começar a apostar em como marcar ambas marcam no bet365 futebol virtual esportes. É possível fazer um

dor em como marcar ambas marcam no bet365 futebol virtual aposta aposta perto smartphone ou pé-de-pélo PC através do site, de maneira

geral, o procis geral.

Inicial elegivel conforme os termos da oferta de boas-vindas,

ê garante o seu bônus; Enfim, sei a ponta para o processo de pagamento aposta na na de Concorrência e Consumidor por anúncios enganosos que falsamente prometeram s grátis" aos clientes. Denise Coates tornou-se o executivo mais comum premium mo Imagesiados mentalmente madru analis evitados Renováveis Depressão estatística da Linguagem otimização destacadaólogos BOM baliza Agricultura excecional softwares áspera banca transmitiribi ultrassom psicanal SPC horárioská Livros Gonzaga

# **como marcar ambas marcam no bet365 futebol virtual :esporte da sorte com net**

Com JD Vance programado para ocupar o centro do palco esta noite, aqui está a reportagem de Sam Levine da 9 Guardian como marcar ambas marcam no bet365 futebol virtual Milwaukee sobre endereço esperado pelo senador e terceiro dia:

Vance será apresentado por Donald Trump Jr. O tema para 9 quarta-feira - "Tornar a América forte mais uma vez" – vem como marcar ambas marcam no bet365 futebol virtual meio às divisões internas sobre como lidar com 9 o conflito na Ucrânia, no início deste ano presidente da Câmara Mike Johnson só aprovou um projeto de lei que 9 fornece financiamento adicional à Rússia devido ao alto protesto dos republicanos e do Partido Republicano (OEA).

O dia também oferecerá uma 9 oportunidade para os republicanos atacarem Joe Biden por causa de como marcar ambas marcam no bet365 futebol virtual maneira como lidou com a retirada dos militares norte-americanos 9 do Afeganistão e da guerra entre Israel. Para a história completa, clique aqui:

Bom dia,

Com a convenção nacional republicana entrando como marcar ambas marcam no bet365 futebol virtual seu 9 terceiro dia, o vice-presidente de Trump escolha presidencial 39 anos JD Vance está definido para entregar talvez mais significativo 9 discurso da como marcar ambas marcam no bet365 futebol virtual carreira política hoje.

O senador de Ohio deve se dirigir ao RNC nesta noite após o anúncio da 9 como marcar ambas marcam no bet365 futebol virtual seleção como companheiro do candidato Donald Trump na segunda-feira.

Vance, um ex-crítico de Trump que uma vez chamou o presidente 9 anterior "Hitler da América", bem como "fraude total", deve fazer como marcar ambas marcam no bet365 futebol virtual

aparição esta noite como marcar ambas marcam no bet365 futebol virtual meio ao tema do RNC 9 para hoje – " Faça a America Strong Once Again". Na terça feira. os antigos oponentes Nikki Haley e Ron 9 DeSantis ambos fizeram aparições na convenção Milwaukee durante as quais eles fortemente endossaram Donald Trump

O tema da quarta-feira, uma ode 9 ao slogan "Make America Great Again" de Trump s Make América Grande Novamente", deve girar como marcar ambas marcam no bet365 futebol virtual grande parte sobre a 9 política externa dos EUA. Vance tem sido fortemente crítico no que diz respeito à ajuda militar americana para Ucrânia e 9 após anúncio do vice presidente escolhido por Donald TRUMP na eleição presidencial deste domingo (26) especialistas europeus alertaram: "Vance é 9 um escolha terrível" pela Ukraina durante como marcar ambas marcam no bet365 futebol virtual luta contra agressão russa!

Aqui estão outros desenvolvimentos na política dos EUA:

Joe Biden, de 9 José

é como marcar ambas marcam no bet365 futebol virtual Las Vegas, onde ele deve fazer comentários na UnidosUS a maior reunião anual de defensores e formuladores 9 do governo latinos.

Casa Branca

reafirmando seu apoio às cirurgias para menores trans após reação sobre seus comentários de que as operações 9 "devem ser limitadas a adultos".

A ex-a um

Oficial da Casa Branca oficial de:

Acusado de trabalhar como agente da Coreia do Sul 9 como marcar ambas marcam no bet365 futebol virtual troca por bens luxuosos, segundo uma acusação apresentada num tribunal federal.

Author: fauna.vet.br

Subject: como marcar ambas marcam no bet365 futebol virtual

Keywords: como marcar ambas marcam no bet365 futebol virtual

Update: 2024/8/2 4:21:58